# **Linux Quick Reference** *SOME USEFUL COMMANDS*

#### **File/Directory Basics**

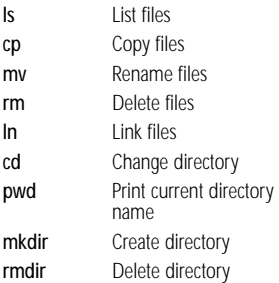

#### **File Viewing**

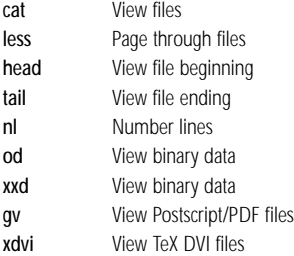

#### **File Creation and Editing**

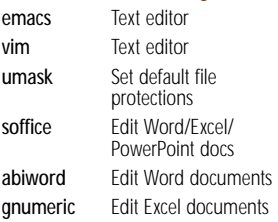

## **File Properties**

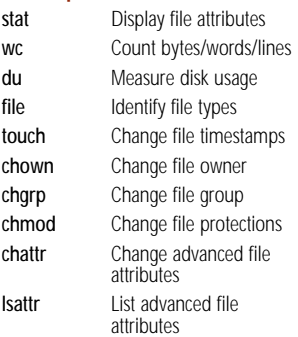

#### Command Task Command Task

#### **File Location**

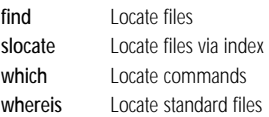

#### **File Text Manipulation**

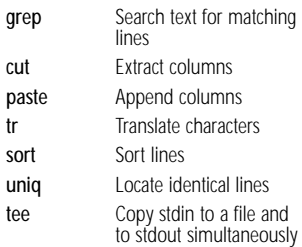

#### **File Compression**

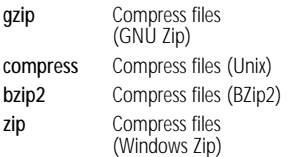

#### **File Comparison**

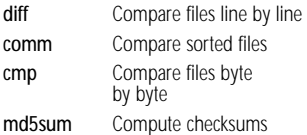

#### **Disks and Filesystems**

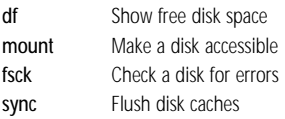

#### **Backups and Remote Storage**

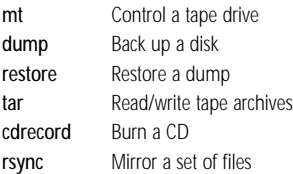

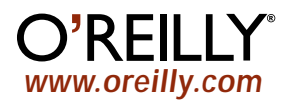

# **Linux Quick Reference**

*SOME USEFUL COMMANDS*

# **Linux Quick Reference**

## *SOME USEFUL COMMANDS*

# **Linux Quick Reference**

*SOME USEFUL COMMANDS*

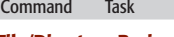

#### **File/Directory Basics**

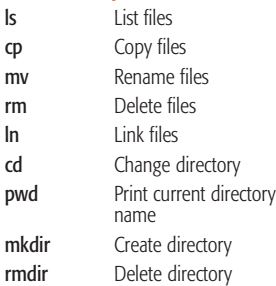

#### **File Viewing**

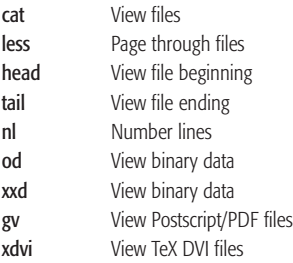

#### **File Creation and Editing**

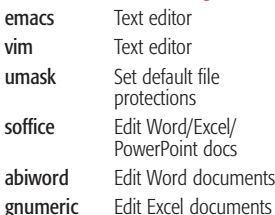

#### **File Properties**

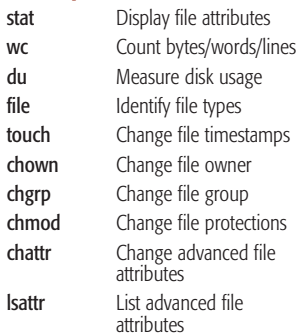

**File Location** find Locate files slocate Locate files via index which Locate commands whereis **Locate standard files File Text Manipulation** grep Search text for matching lines cut Extract columns **paste** Append colu

Command Task

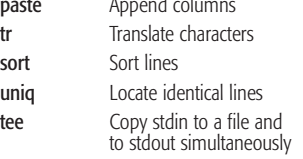

## **File Compression**

sort uniq

gzip

comp bzip2 zip

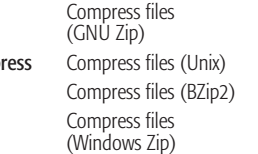

#### **File Comparison**

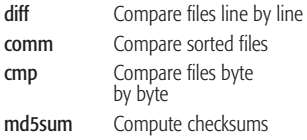

#### **Disks and Filesystems**

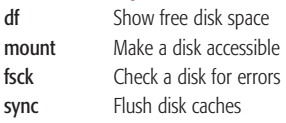

#### **Backups and Remote Storage**

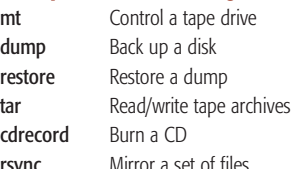

#### **File/Directory Basics** ls List files cp Copy files

mv

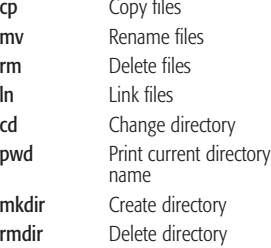

#### **File Viewing**

cat

head

xdvi

vim

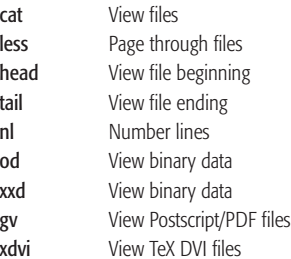

#### **File Creation and Editing**

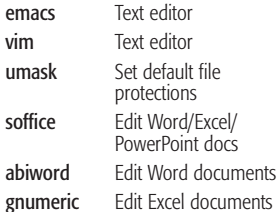

#### **File Properties**

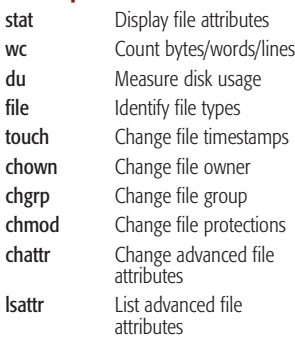

## **File Location** find Locate files slocate Locate files via index which Locate commands whereis Locate standard files **File Text Manipulation** Command Task Command Task

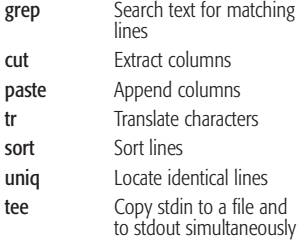

#### **File Compression**

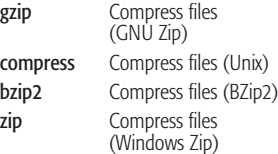

#### **File Comparison**

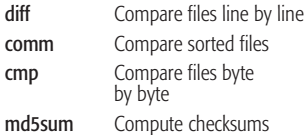

#### **Disks and Filesystems**

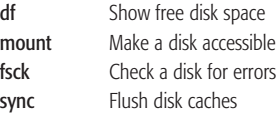

#### **Backups and Remote Storage**

dump restor

cdrec

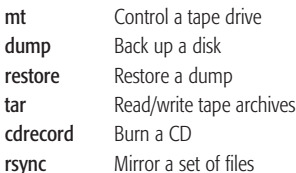

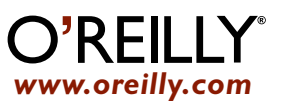

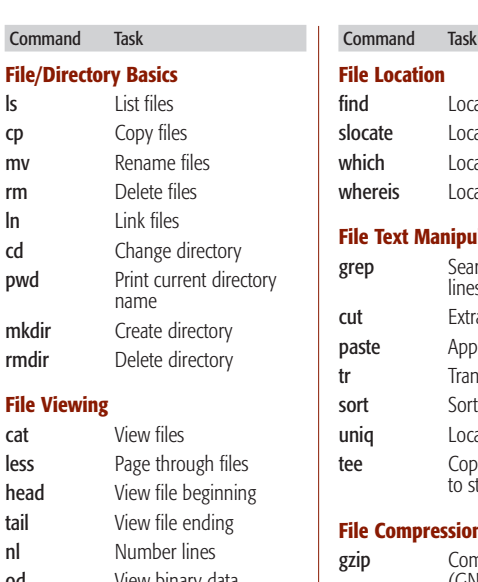

#### **File Viewing**

xdvi

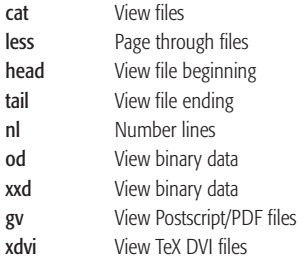

#### **File Creation and Editing**

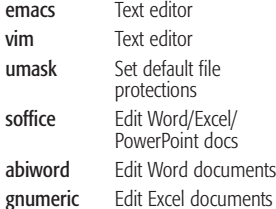

#### **File Properties**

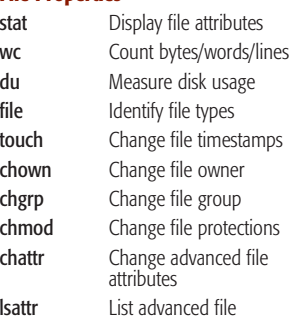

attributes

tered trademark of O'Reilly & Associates, Inc. All other **www.oreilly.com** tered trademark of O'Reilly & Associates, Inc. All other **www.oreilly.com** ©2004 O'Reilly & Associates, Inc. O'Reilly logo is a regis-tered trademark of O'Reilly & Associates, Inc. All other

## **File Location** find Locate files slocate Locate files via index which Locate commands whereis Locate standard files **File Text Manipulation** Search text for matching

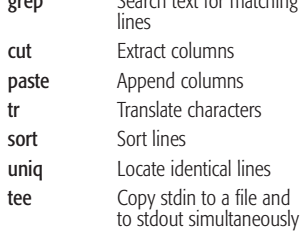

#### **File Compression**

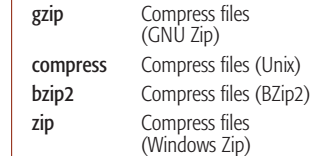

#### **File Comparison**

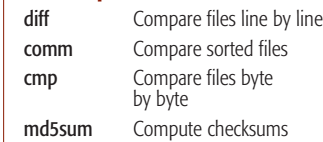

#### **Disks and Filesystems**

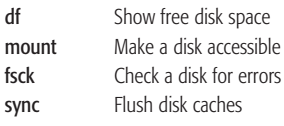

#### **Backups and Remote Storage**

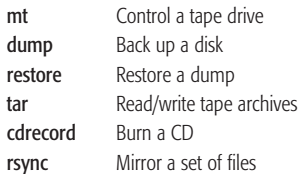

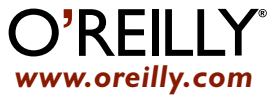

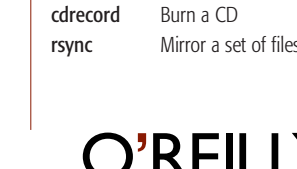

dump restore

*www.oreilly.com*

# **lsattı**

©2004 O'Reilly & Associates, Inc. O'Reilly logo is a regis-tered trademark of O'Reilly & Associates, Inc. All other

# **Linux Quick Reference** *SOME USEFUL COMMANDS*

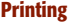

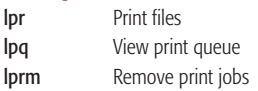

## **Spelling Operations**

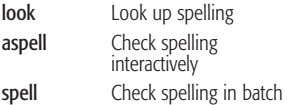

#### **Processes**

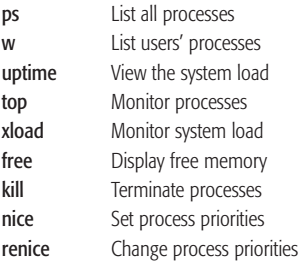

#### **Scheduling Jobs**

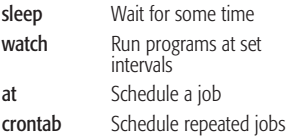

#### **Hosts**

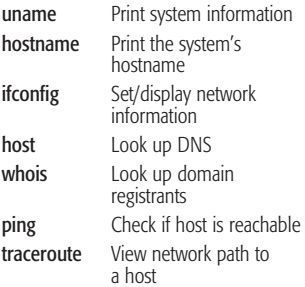

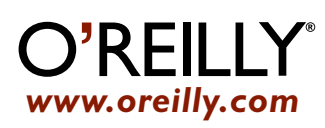

#### Command Task Command Task

#### **Networking**

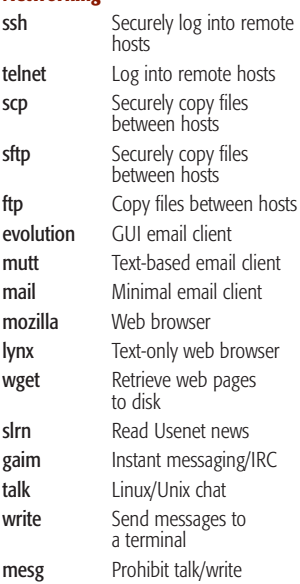

#### **Audio and Video**

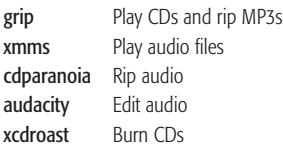

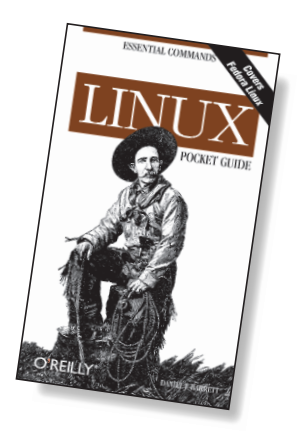

*Excerpted from* Linux Pocket Reference